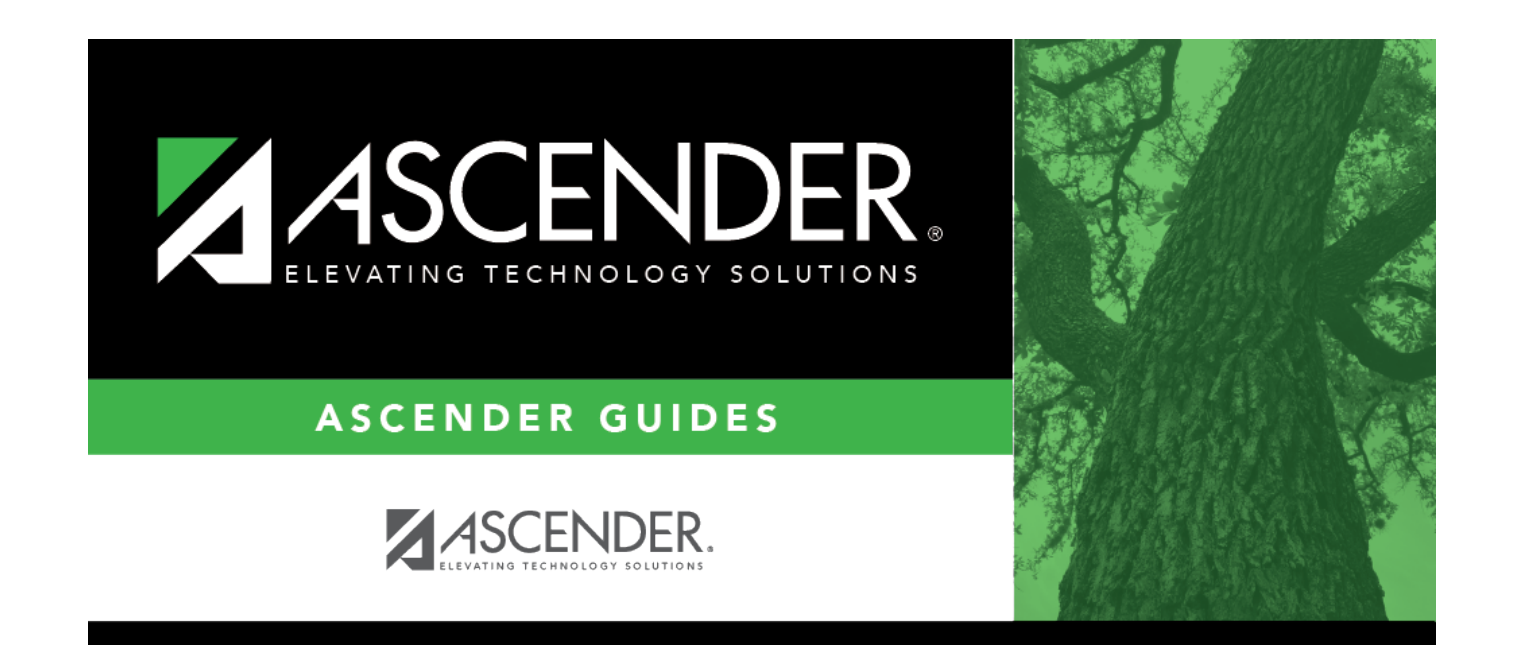

# **Credit Summary**

### **Table of Contents**

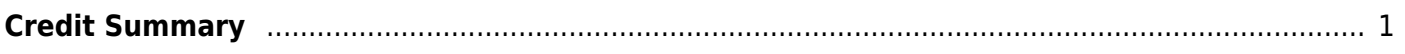

# <span id="page-4-0"></span>**Credit Summary**

#### *Graduation Plan > Maintenance > Student > Individual Maintenance > Credit Summary*

This tab displays the student's total credits needed, credits earned, courses/credits in progress, requested/scheduled courses/credits, and planned courses/credits, and will show if the student is lacking credits for graduation in one or more subjects.

You can also change a student's graduation plan and move courses from the student's graduation plan to course requests in Scheduling.

**This tab is not enabled until you retrieve a student who has a graduation plan assigned.** (Graduation plans can be assigned using [Utilities > Grad Plan Assignment > By](https://help.ascendertx.com/student/doku.php/graduationplan/utilities/gradplanassignment/byindividual) [Individual](https://help.ascendertx.com/student/doku.php/graduationplan/utilities/gradplanassignment/byindividual) (or [By Group](https://help.ascendertx.com/student/doku.php/graduationplan/utilities/gradplanassignment/bygroup)).)

#### [Notes about course placement](#page--1-0)

The program determines which subject areas to place courses under based on the following fields. If the information is not found in the first table, the program goes to the next:

- For the current and prior years:
	- **Grad Plan Use Cd** on [Grade Reporting > Maintenance > Student > Individual Maint >](https://help.ascendertx.com/student/doku.php/gradereporting/maintenance/student/individualmaint/grdcrsmaint) [Grd/Crs Maint](https://help.ascendertx.com/student/doku.php/gradereporting/maintenance/student/individualmaint/grdcrsmaint)
	- **Grad Plan Use** on [Grade Reporting > Maintenance > Master Schedule > Campus](https://help.ascendertx.com/student/doku.php/gradereporting/maintenance/masterschedule/campusschedule/course) [Schedule > Course](https://help.ascendertx.com/student/doku.php/gradereporting/maintenance/masterschedule/campusschedule/course)
	- **Grad Plan Use** on [Grade Reporting > Maintenance > Master Schedule > District](https://help.ascendertx.com/student/doku.php/gradereporting/maintenance/masterschedule/districtschedule/availablecourses) **[Schedule](https://help.ascendertx.com/student/doku.php/gradereporting/maintenance/masterschedule/districtschedule/availablecourses)**
	- **AAR Use** on [Grade Reporting > Maintenance > Student > Individual Maint > Grd/Crs](https://help.ascendertx.com/student/doku.php/gradereporting/maintenance/student/individualmaint/grdcrsmaint) **[Maint](https://help.ascendertx.com/student/doku.php/gradereporting/maintenance/student/individualmaint/grdcrsmaint)**
	- **AAR Use Cd** on [Grade Reporting > Maintenance > Master Schedule > Campus Schedule](https://help.ascendertx.com/student/doku.php/gradereporting/maintenance/masterschedule/campusschedule/section) [> Section](https://help.ascendertx.com/student/doku.php/gradereporting/maintenance/masterschedule/campusschedule/section)
	- **AAR Use** on [Grade Reporting > Maintenance > Master Schedule > District Schedule](https://help.ascendertx.com/student/doku.php/gradereporting/maintenance/masterschedule/districtschedule/availablecourses)
	- **Service ID** on [Grade Reporting > Maintenance > Master Schedule > District Schedule](https://help.ascendertx.com/student/doku.php/gradereporting/maintenance/masterschedule/districtschedule/availablecourses)
- For next year:
	- **Grad Plan Use Cd** on [Scheduling > Maintenance > Student Schedules > Course](https://help.ascendertx.com/student/doku.php/scheduling/maintenance/studentschedules/courserequests) [Requests](https://help.ascendertx.com/student/doku.php/scheduling/maintenance/studentschedules/courserequests)
	- **Grad Plan Use Cd** on [Scheduling > Maintenance > Master Schedule > Campus >](https://help.ascendertx.com/student/doku.php/scheduling/maintenance/masterschedule/campus/sections) **[Sections](https://help.ascendertx.com/student/doku.php/scheduling/maintenance/masterschedule/campus/sections)**
- **Grad Plan Use Cd** on [Scheduling > Maintenance > Master Schedule > District > Courses](https://help.ascendertx.com/student/doku.php/scheduling/maintenance/masterschedule/district/courses)
- **AAR Use** on [Scheduling > Maintenance > Master Schedule > Campus > Sections](https://help.ascendertx.com/student/doku.php/scheduling/maintenance/masterschedule/campus/sections)
- **AAR Use** on [Scheduling > Maintenance > Master Schedule > District > Courses](https://help.ascendertx.com/student/doku.php/scheduling/maintenance/masterschedule/district/courses)
- **Service ID** on [Scheduling > Maintenance > Master Schedule > District > Courses](https://help.ascendertx.com/student/doku.php/scheduling/maintenance/masterschedule/district/courses)

Local service IDs that end in XXX will be accepted in the student's graduation plan. For local service IDs that end in characters other than XXX, the first five digits must match the service ID in the district course table.

### **View data:**

#### [Select a student](#page--1-0)

❏ To retrieve a student's records, select the student in one of the following ways:

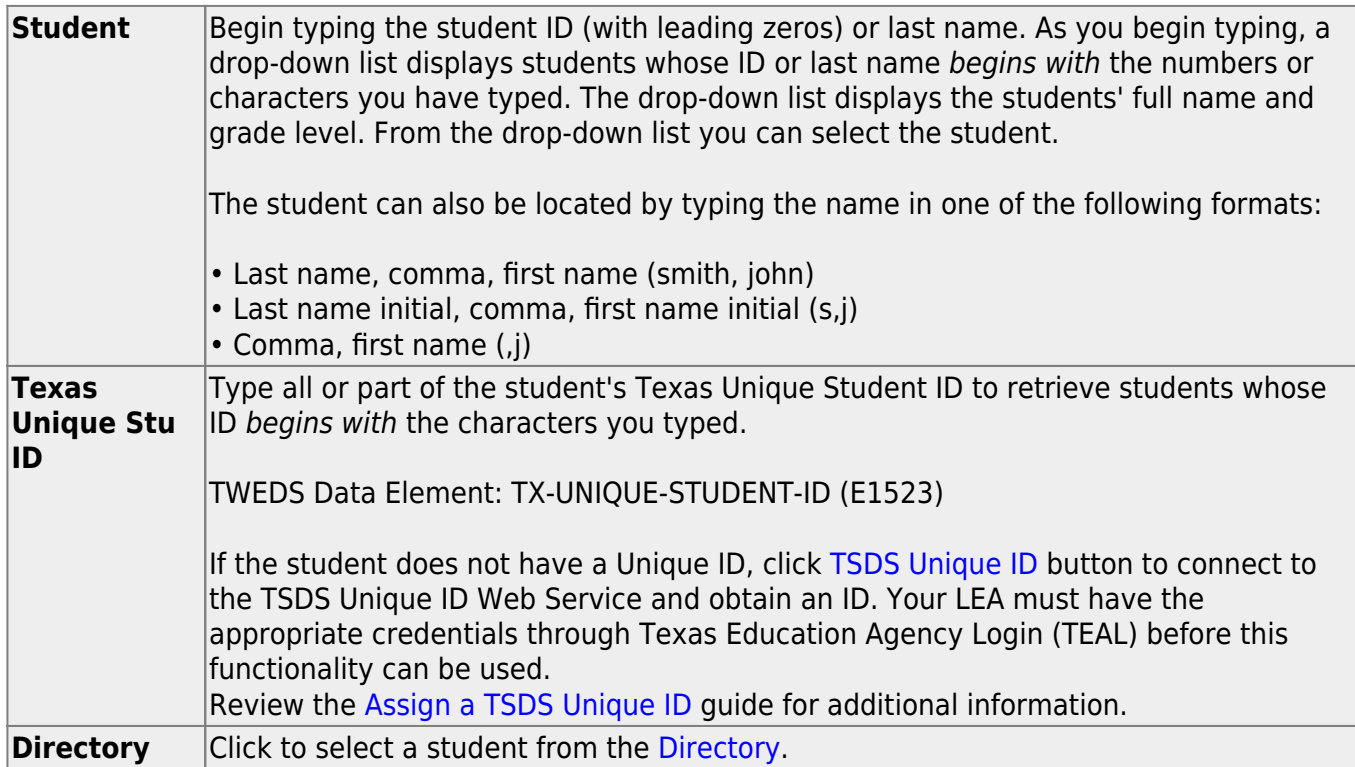

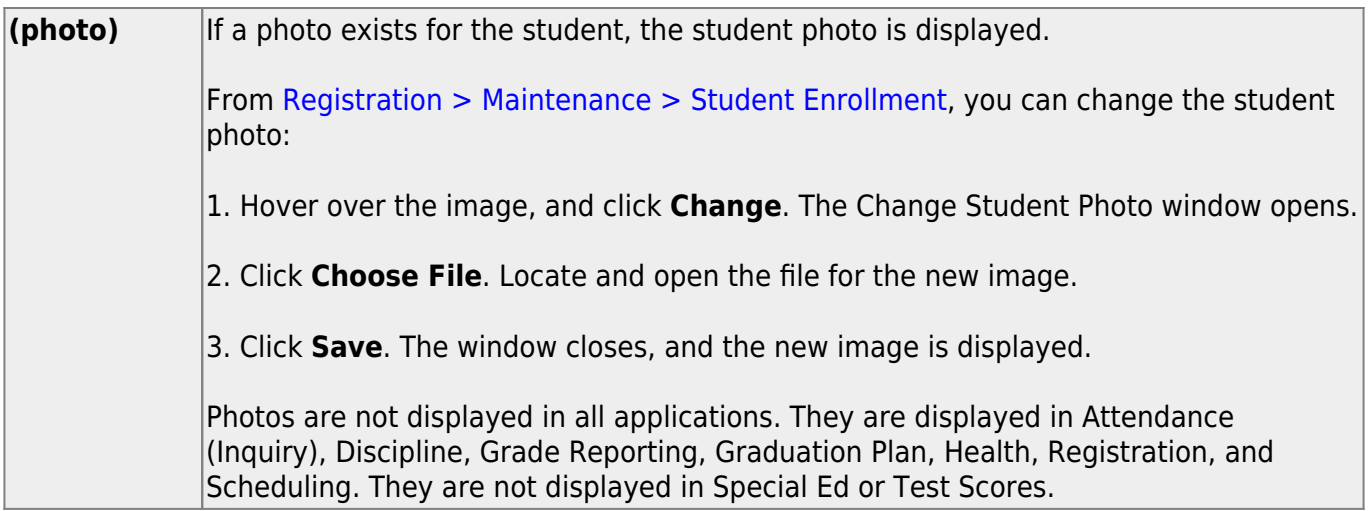

- The student's name, current grade level, 9th grade entry date, and cohort year are displayed.
- If multiple records exist for the student due to a grade level or status change, the most recent record is displayed.

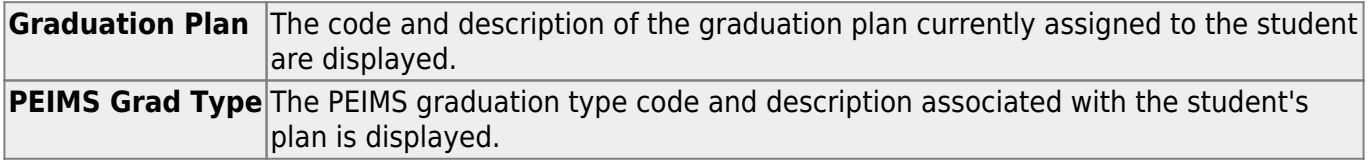

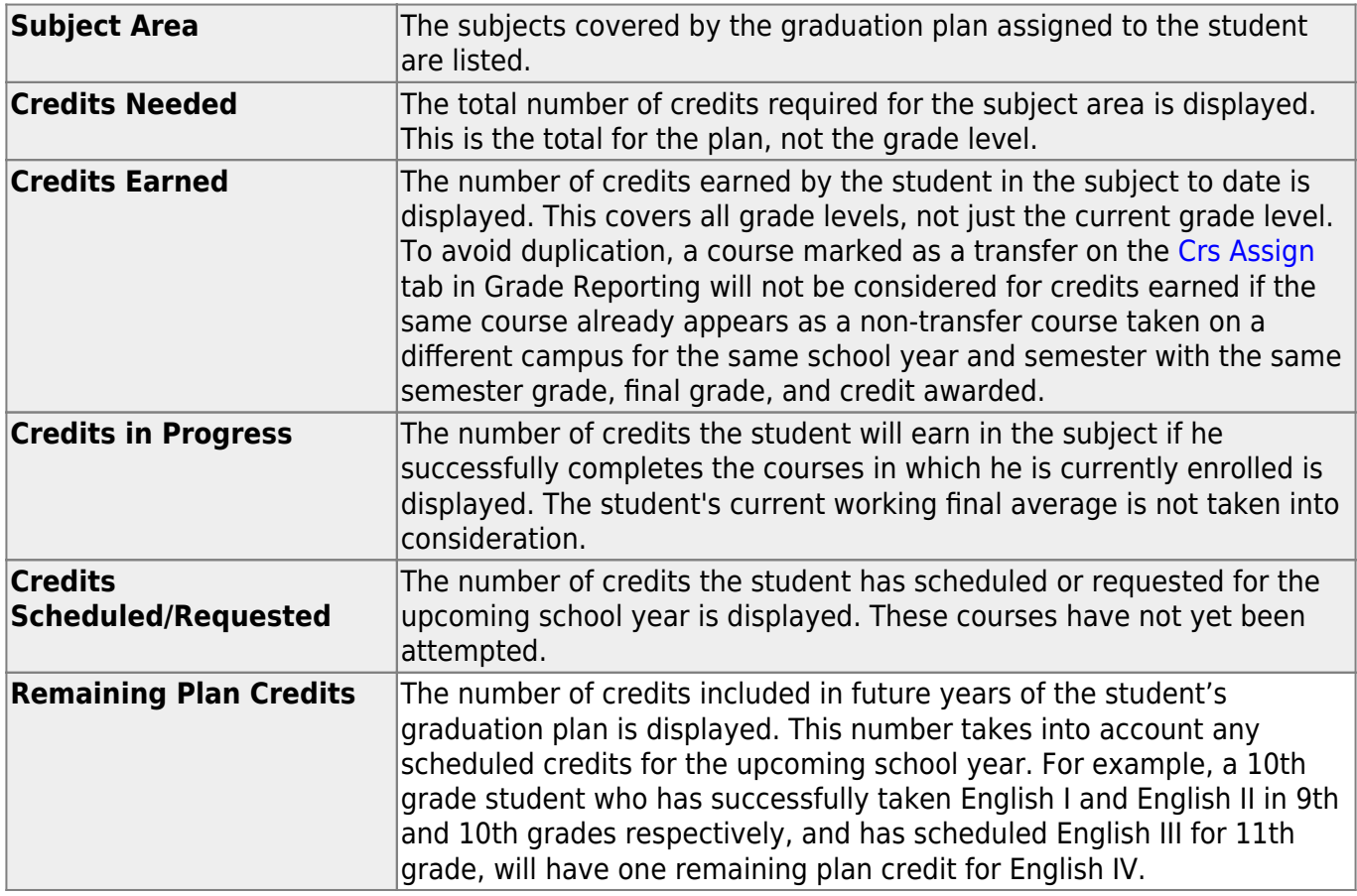

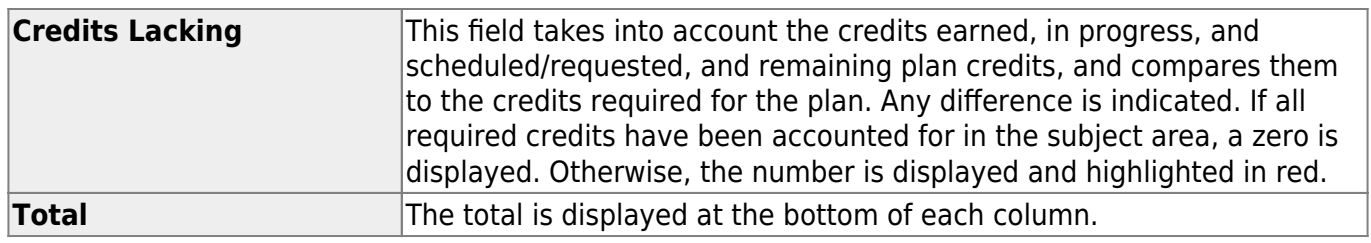

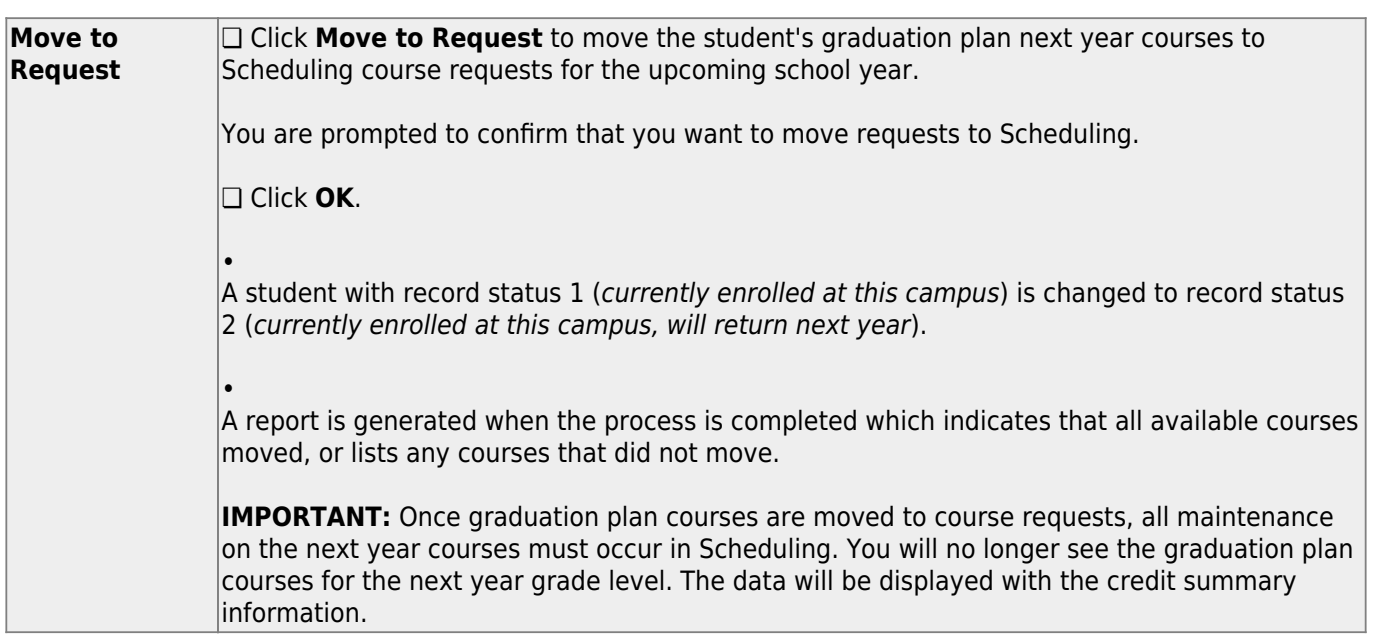

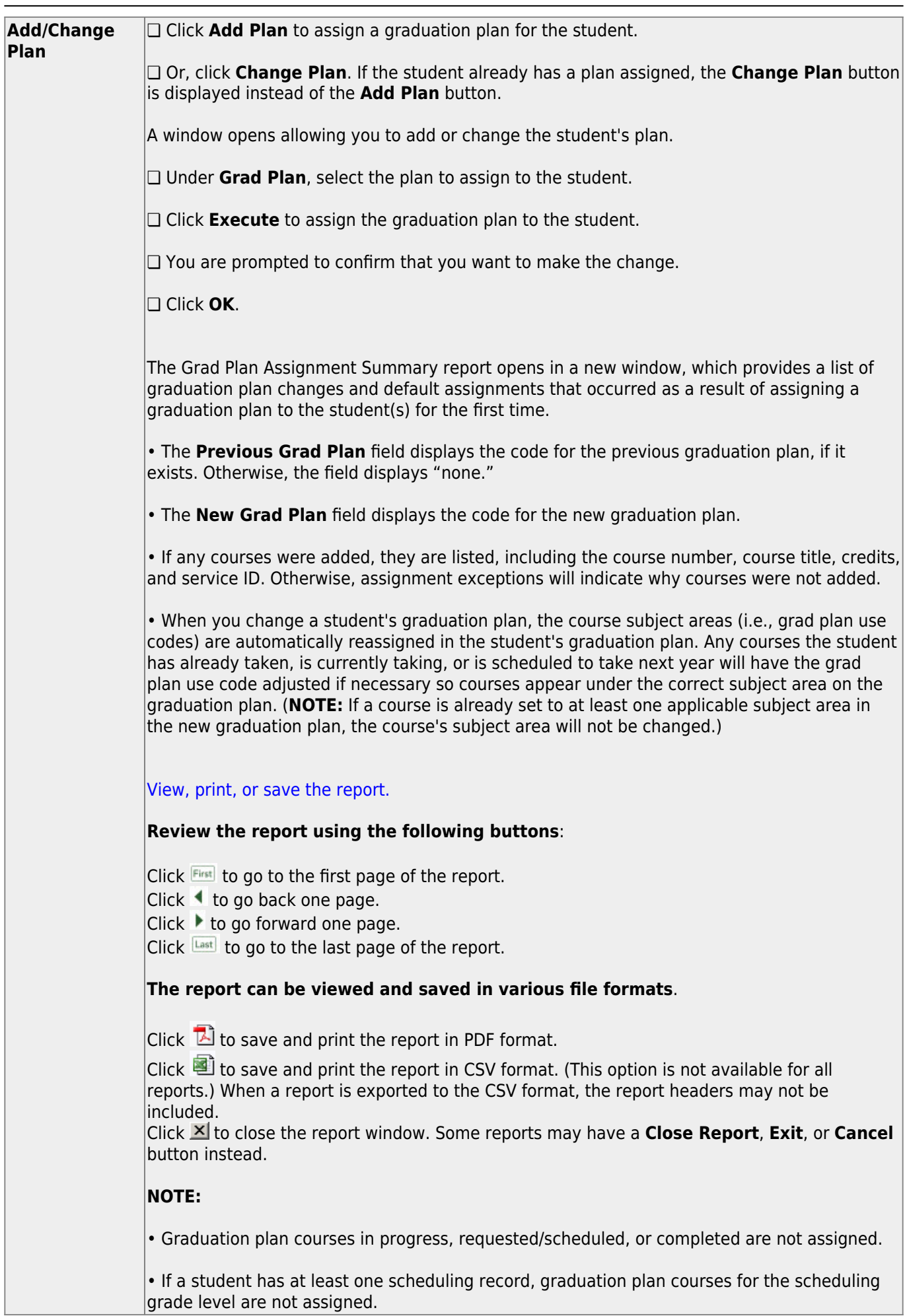

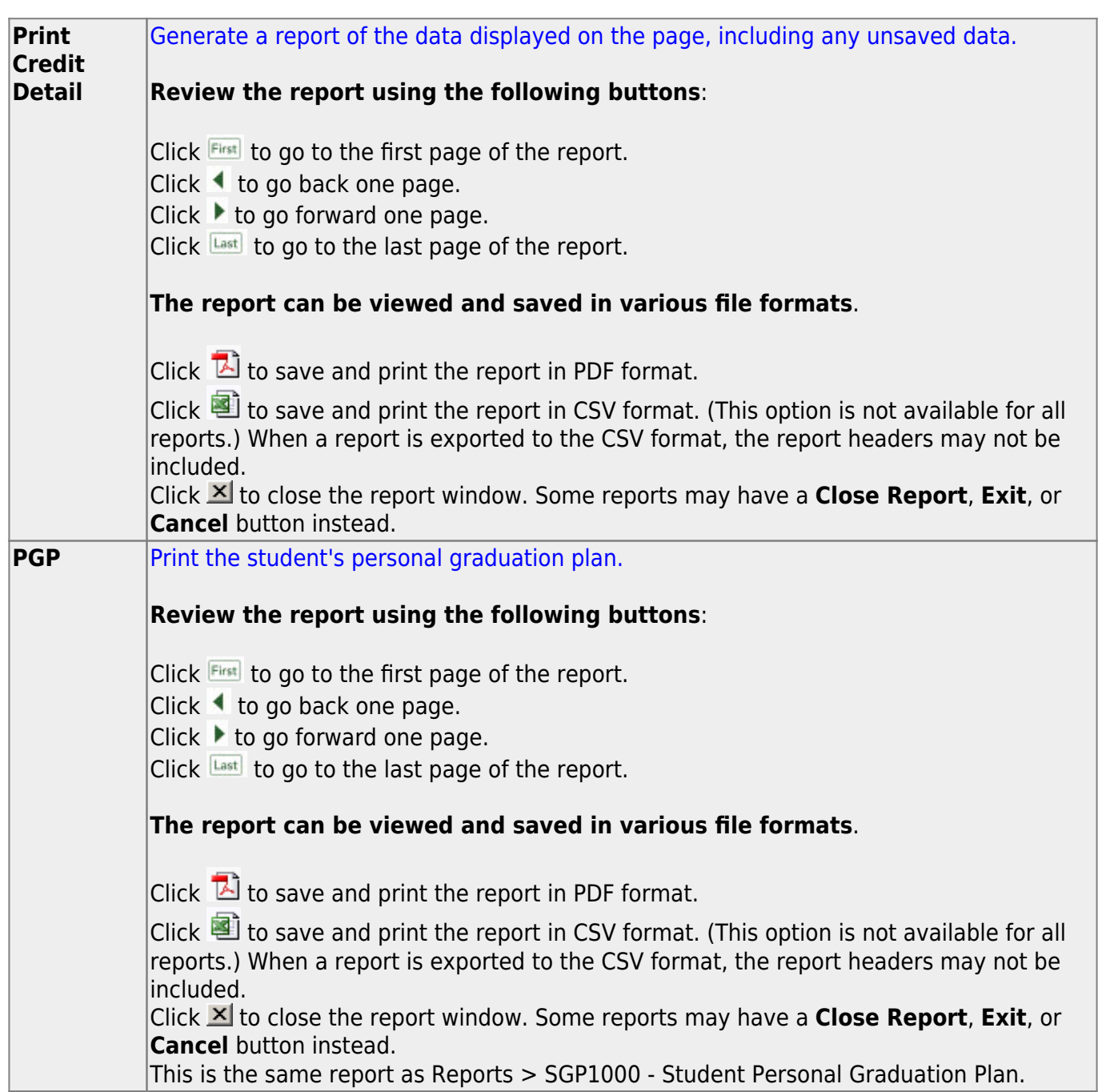

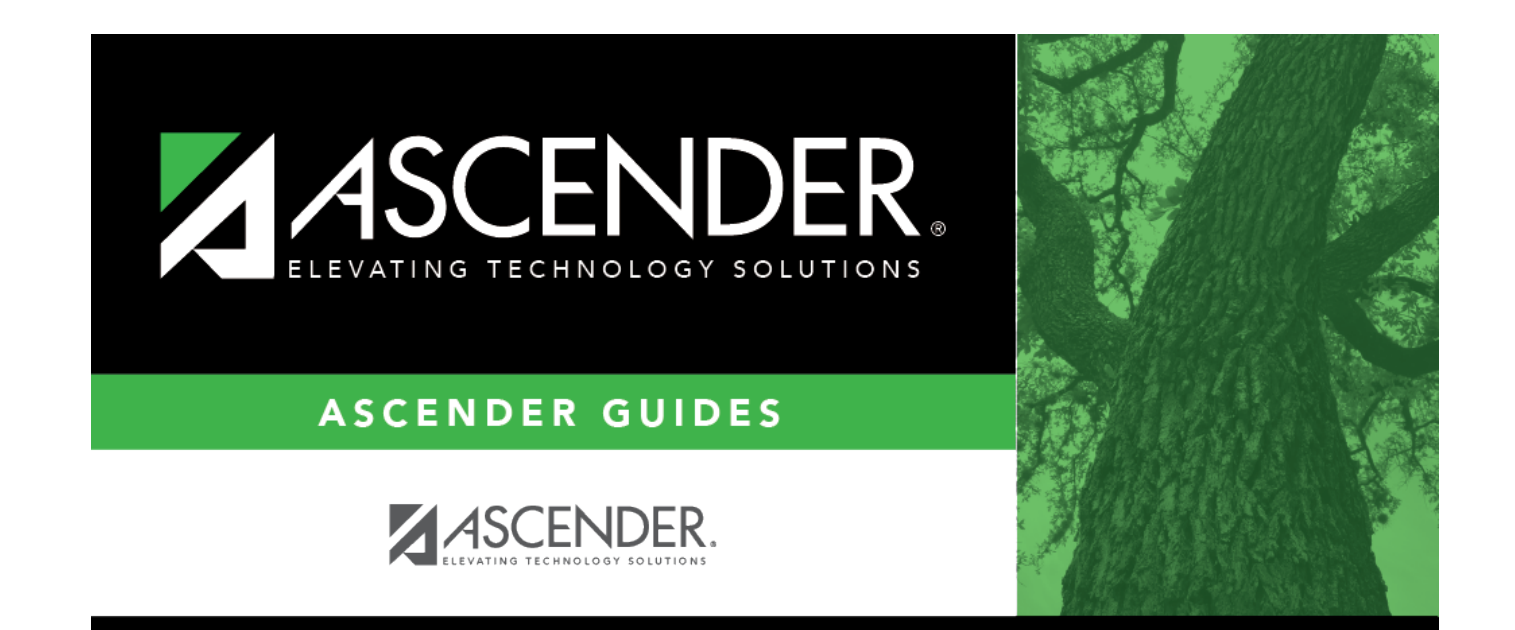

### **Back Cover**